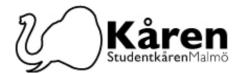

# Protokoll för fullmäktige 26-10-22

Närvarande: Anna Jakobsson, Bogdan Vinnarlund, Bouchra Chahbar, Damilare Latinwo, Diego Annys, Diyar Baran, Erika Pfeiffer, Evelina Eriksson, Fanny Rosell, Filip Vidal Andersson, Gao Jie, Muhammad Ikhlaq Siddiqui, Philipp´ Marra, Kristian Bogdanov, Obinna Udenenwu, ifeanyi Francis Ututu, Konstatina Klonari från 16:15, Samuel Bakare från 16:16, Ellen Öman från 16:21 och lämnade 17:49, Milena Milosavljevic från 16:23

### §1. Formalia / Formalities

§1.a Mötets öppnande 16:10 / Opening of the meeting 16:10

§1.b Beslutsmässighet / Quorum

Mötespresidiet föreslår att: mötet finnes beslutsmässigt The meeting presidium suggests that: the meeting is quorum

Fullmäktige beslutar att; godkänna förslaget The council decides to; approve the suggestion

§1.c Val av två justeringspersoner / Election of verifiers

**Mötespresidiet föreslår fullmäktige att;** välja Betty Jansson och Bogdan Vinnarlund till justerare

The meeting presidium suggest the council to; elect Betty Jansson and Bogdan Vinnarlund as verifiers

Fullmäktige beslutar att; välja Bogdan Vinnarlund och Bouchra Chahbar till justerare The council decides to; elect Bogdan Vinnarlund and Bouchra Chahbar as verifiers

§1.d Mötets behöriga utlysning / Due announcement of the meeting

Mötespresidiet föreslår att: mötet finnes behörig utlyst The meeting presidium suggests that: the meeting was declared as due announced

Fullmäktige beslutar att; godkänna förslaget The council decides to; approve the suggestion

§1.f Adjungeringar / Guests

§1.g Dagordningens godkännande / Approval of the agenda

Styrelsen föreslår att: fullmäktige godkänner dagordningen The board suggest that: the council approve the agenda

Fullmäktige beslutar att; godkänna förslaget The council decides to; approve the suggestion

§1.h Protokoll från föregående möte / Previous minutes

§1.i Kommande möten / Future meetings Kommande datum för FUM-mötena under höstterminen är / The dates for the coming Student Council meetings for the fall semester are: 9/11, 7/12

Studentkåren Malmö

Besök

Kårhuset, Bassängkajen 8, Malmö

Postadress

- **205 06 Malmö** ransaktion 09222115557480204500 **Telefon** 040-665 75 65

Org.nr 846502-0868 E-post

receptionen@malmostudenter.se

Webbplats malmostudenter.se

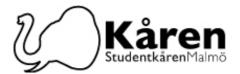

### §2. Beslutspunkter / Decision Points

§2.1 Kommiteer och arbetsgrupper vid Studentkåren Malmös fullmäktige / Committees and working groups of the Student Union Malmö's Council.

Föredragare / speaker: Diego Annys

Bakgrund: Studentkåren Malmös Fullmäktige organiserar sitt strategiska arbete i kommitéer och arbetsgrupper. Skillnaden mellan dessa är att kommitéerna är tänkta att vara långsiktiga samarbetsorgan, som varar i flera år, men anpassar sin fokus och inriktning varje år enligt sittande FUMs önskemål och behov inom paraplyområdet de respektive kommittéerna avser. Däremot är arbetsgrupperna kortlivade samarbetsorgan som inrättas för särskilda uppgifter. Fullmäktige ska ta beslut om kommittéernas inriktning och arbetsgrupperna som ska inrättas under verksamhetsåret 22/23 baserad på slutsatserna från workshopen under FUM-skolan den 28 september. Bifogat finns självutvärderingen från förra årets kommitéer och arbetsgrupper, samt Studentkåren Malmös riktlinjer för kommitéer. Om en kommitté eller arbetsgrupp inte skrev en självutvärdering förra året eller inte fanns förra året tillkom en tidigare version där det var möjligt. OBS! Självutvärderingar som interna arbetsdokument finns endast på engelska.

Background: The Student Union Malmö's Council organizes its strategic work in committees and working groups. The difference between these is that committees are intended to be long term cooperation bodies, which last for several years, but adapt their focus and specialisation within the umbrella area to which the respective committees refer each year according to the wishes and needs of the current FUM. On the other hand, the working groups are short-lived cooperation bodies set up for special tasks. The Council shall decide on the direction of the committees and the working groups to be established during the operational year 22/23 based on the conclusions from the workshop during the FUM-school on 28 September. Attached is the self-evaluation from last year's committees and working groups, as well as the Union's guidelines for committees. If a committee or working group did not write a self-evaluation last year or did not exist last year, an earlier version was added where possible. N.B! The self-evaluations are internal work documents and are therefore available in English only.

> Styrelsen föreslår FUM att; beslutar om kommittéerna och arbetsgrupperna för verksamhetsåret 22/23

The board suggests the council to; decide on the committees and working groups for the operational year 22/23

Fullmäktige beslutar att; inrätta följande kommittéer Kommitté för studentengagemang, Kommitté för utbildningsbevakning, Kommitté för studenters hälsa och välmående och Eventkommitté

The council decides to; establish the following committees Committee for student engagement, Committee for education monitoring, Committee for students health and well-being and Event committee

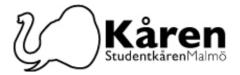

### §3. Diskussionspunkter / discussion points

### §4. Informationspunkter/Information points

§4.1 Insparken

Föredragande; Milena Milosavljevic

**Bakgrund:** Varje år anordnar Studentkåren Malmö Insparken och baserat på detta och föregående års erfarenheter har vi kommit till slutsatsen att det finns behov av ett officiellt policy dokument angående organiseringen av Insparken. Studentkårens styrelse har startat arbetet med en officiell Insparken policy vilken har till syfte att bidra med riktlinje för organiseringen av Insparken.

**Background:** Every year the Student Union organizes Insparken and based on this year and previous years' experience, we have come to the conclusion that an official policy document regarding the organization of Inspark is necessary. The Board of the Union has started working on the official Insparken policy which would have the purpose of providing guidelines for organizing Insparken.

#### **\$4.2** GDPR

Föredragande: Lena Petersson

**Bakgrund:** När det gäller motionen kommer dataskyddsombudet Lena Petersson att informera fullmäktigeledamöterna om hur Kåren hanterar personuppgifter.

**Background;** In regards to the motion the data protection officer Lena Petersson will inform the council members how the Union handles personal data.

### §5. Rapporter/ Reports

§5.1 Presidiet/The presidium §5.2 Ombud

### §6. Övriga frågor/ Other issues

### §7. Mötets avslutande 17:59 / End of meeting

| Mötesordförande<br>Jenna Pystynen  |                                                 | Vice mötesordförande<br>Lena Petersson |                                      |
|------------------------------------|-------------------------------------------------|----------------------------------------|--------------------------------------|
| <br>Justerare<br>Bogdan Vinnarlund |                                                 | Justerare<br>Bouchra Chahbar           |                                      |
| Studentkåren Malmö                 | <b>Besök</b><br>Kårhuset, Bassängkajen 8, Malmö | <b>Telefon</b><br>040-665 75 65        | E-post receptionen@malmostudenter.se |

Org.nr

malmostudenter.se

## Verifikat

Transaktion 09222115557480204500

### Dokument

### Protokoll fullmäktige 261022

Huvuddokument

3 sidor

Startades 2022-10-27 11:00:48 CEST (+0200) av Reduca eSign (Re)

Färdigställt 2022-11-02 09:36:56 CET (+0100)

#### Initierare

#### Reduca eSign (Re)

reduca-esign@reduca.se

### Signerande parter

| Lena Petersson (LP) lena.petersson@malmostudenter.se Signerade 2022-10-28 08:29:52 CEST (+0200) | Jenna Pystynen (JP)<br>jenna.pystynen95@gmail.com<br>Signerade 2022-11-02 09:36:56 CET (+0100) |  |
|-------------------------------------------------------------------------------------------------|------------------------------------------------------------------------------------------------|--|
| Bogdan Vinnarlund (BV)                                                                          | Bouchra Chahbar (BC)                                                                           |  |
| bogdanvinnarlund@gmail.com                                                                      | bouchra.chahbar01@gmail.com                                                                    |  |
| Signerade 2022-11-01 17:41:32 CET (+0100)                                                       | Signerade 2022-10-27 13:17:44 CEST (+0200)                                                     |  |

Detta verifikat är utfärdat av Scrive. Information i kursiv stil är säkert verifierad av Scrive. Se de dolda bilagorna för mer information/bevis om detta dokument. Använd en PDF-läsare som t ex Adobe Reader som kan visa dolda bilagor för att se bilagorna. Observera att om dokumentet skrivs ut kan inte integriteten i papperskopian bevisas enligt nedan och att en vanlig papperutskrift saknar innehållet i de dolda bilagorna. Den digitala signaturen (elektroniska förseglingen) säkerställer att integriteten av detta dokument, inklusive de dolda bilagorna, kan bevisas matematiskt och oberoende av Scrive. För er bekvämlighet tillhandahåller Scrive även en tjänst för att kontrollera dokumentets integritet automatiskt på: https://scrive.com/verify

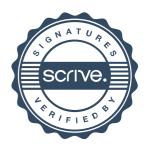